# Por: Sheila L. Ramos ETEG 501

# Adiestramiento para et

# **Importancia**

**Prezi es un programa que permite tanto al profesional como al estudiante presentar de manera interactiva un tema especifico.**

**Debemos estar informados de las diversas tecnologías existentes al momento de llevar un mensaje especifico para el cual usualmente utilizaríamos Power Point.** 

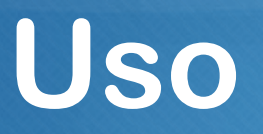

**Llama la atención del espectador.**

- **Crea una atmosfera diferente a la de las presentaciones habituales.**
- **Darle opciones al momento de presentar al conferenciante.**

**Destacar temas que se enfocan en detalles.**

# **Requisitos Técnicos**

- **Tener computadora**   $\mathcal{O}_{\mathcal{C}}$
- **Conexión a Internet**  $\mathcal{O}$
- **Actualización de los siguientes programas**
	- **Adobe Flash Player**
	- **Java**

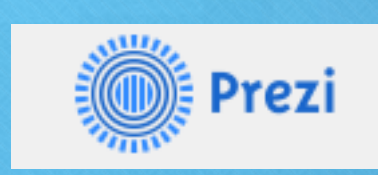

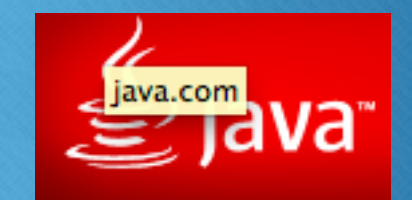

## **Adobe Flash Player**

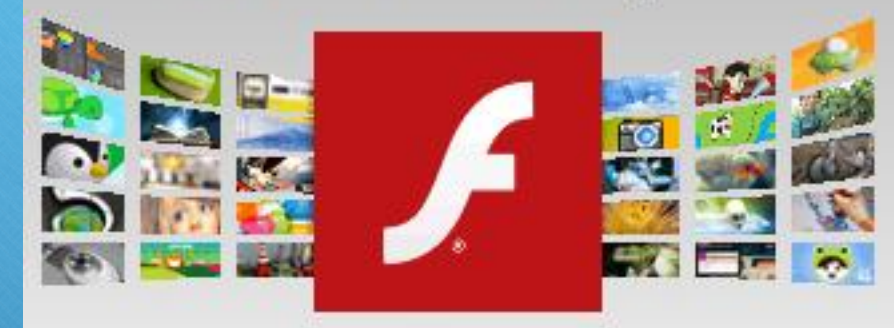

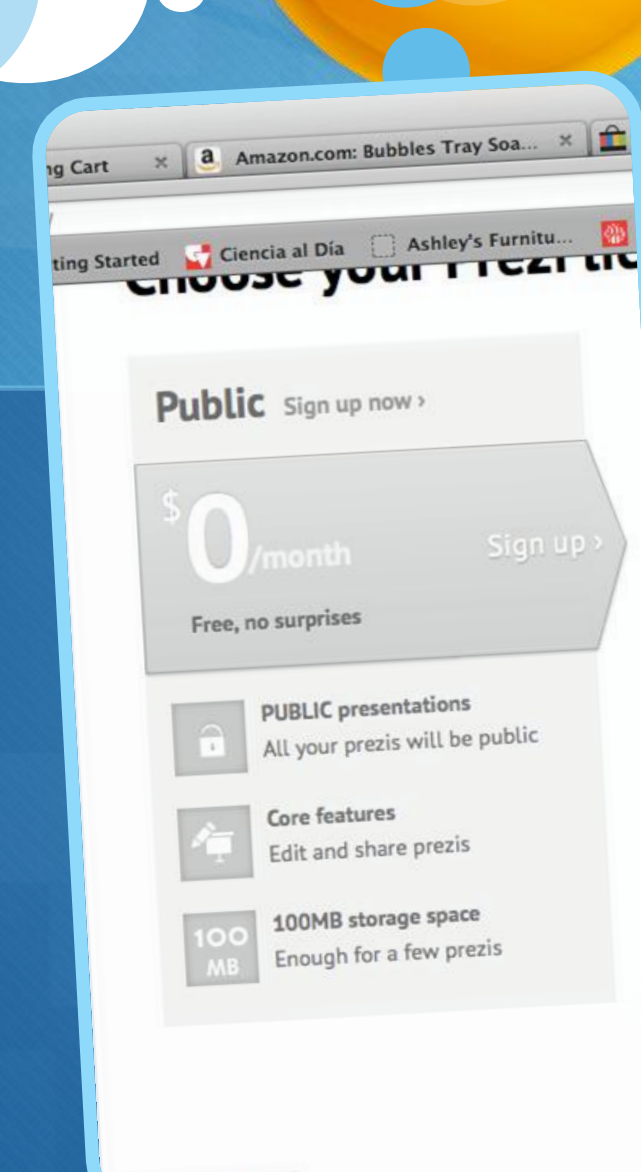

cense type=PLIBLIC

### **Paso 1:**

- **Ve a [www.prezi.com](http://www.prezi.com)**
- **Dale al boton de "Sing Up"**
- **Escoge la licencia "Public", que es la gratuita**
- **Presiona el link de "Sign up now"**
- **Entra tu información y crea tu cuenta.**

### **Paso 2:**

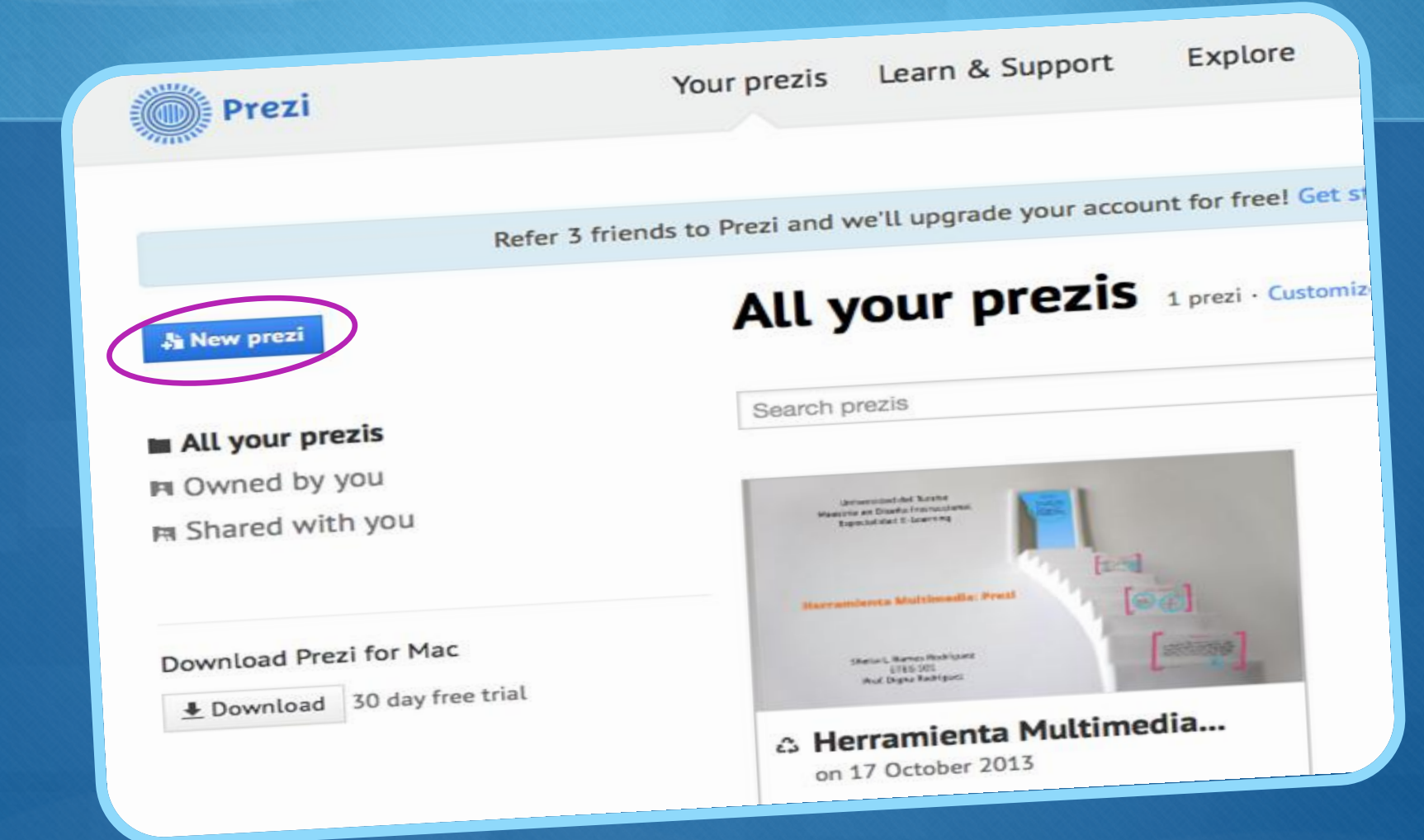

### **Paso 3:**

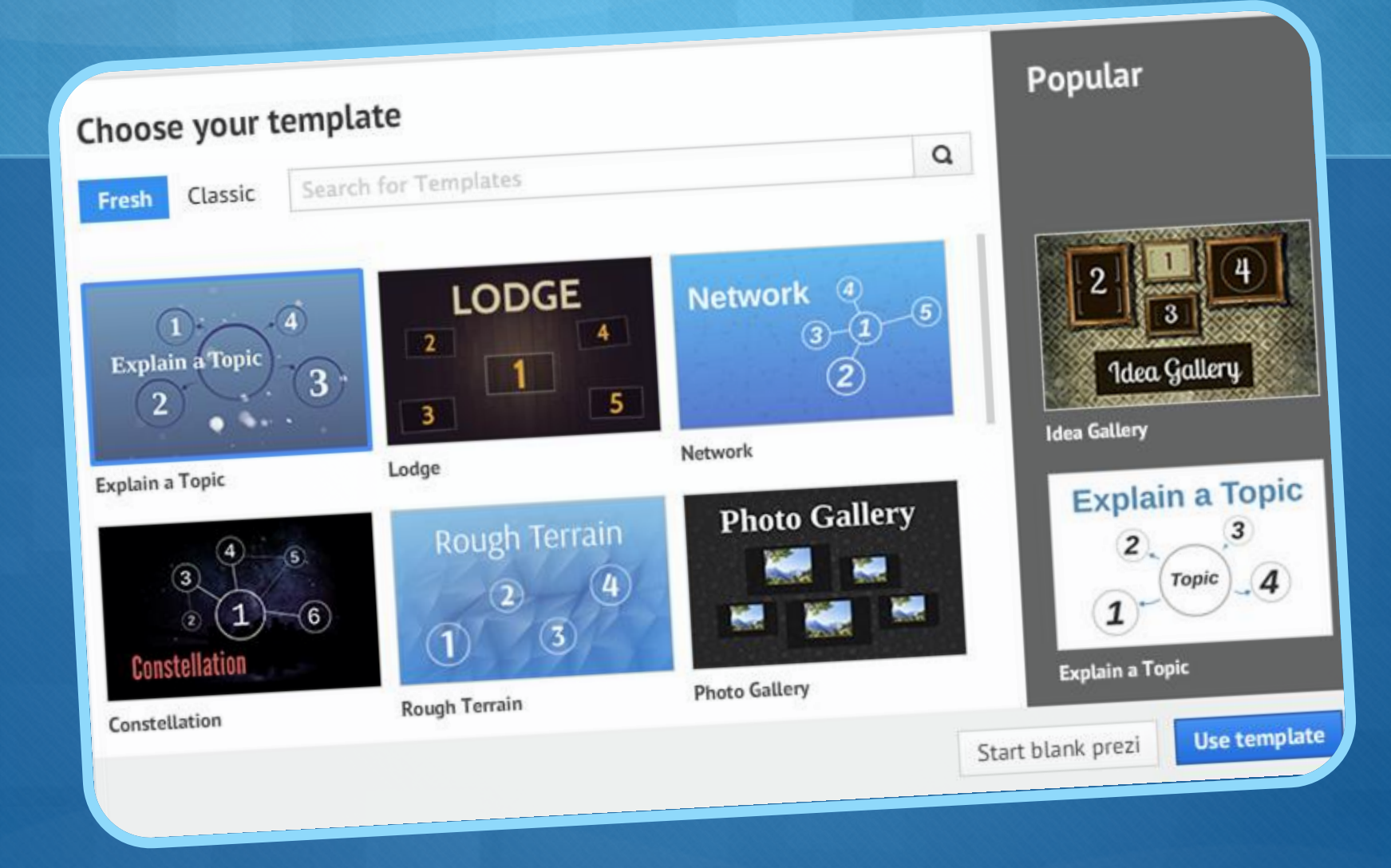

### **Paso 4:**

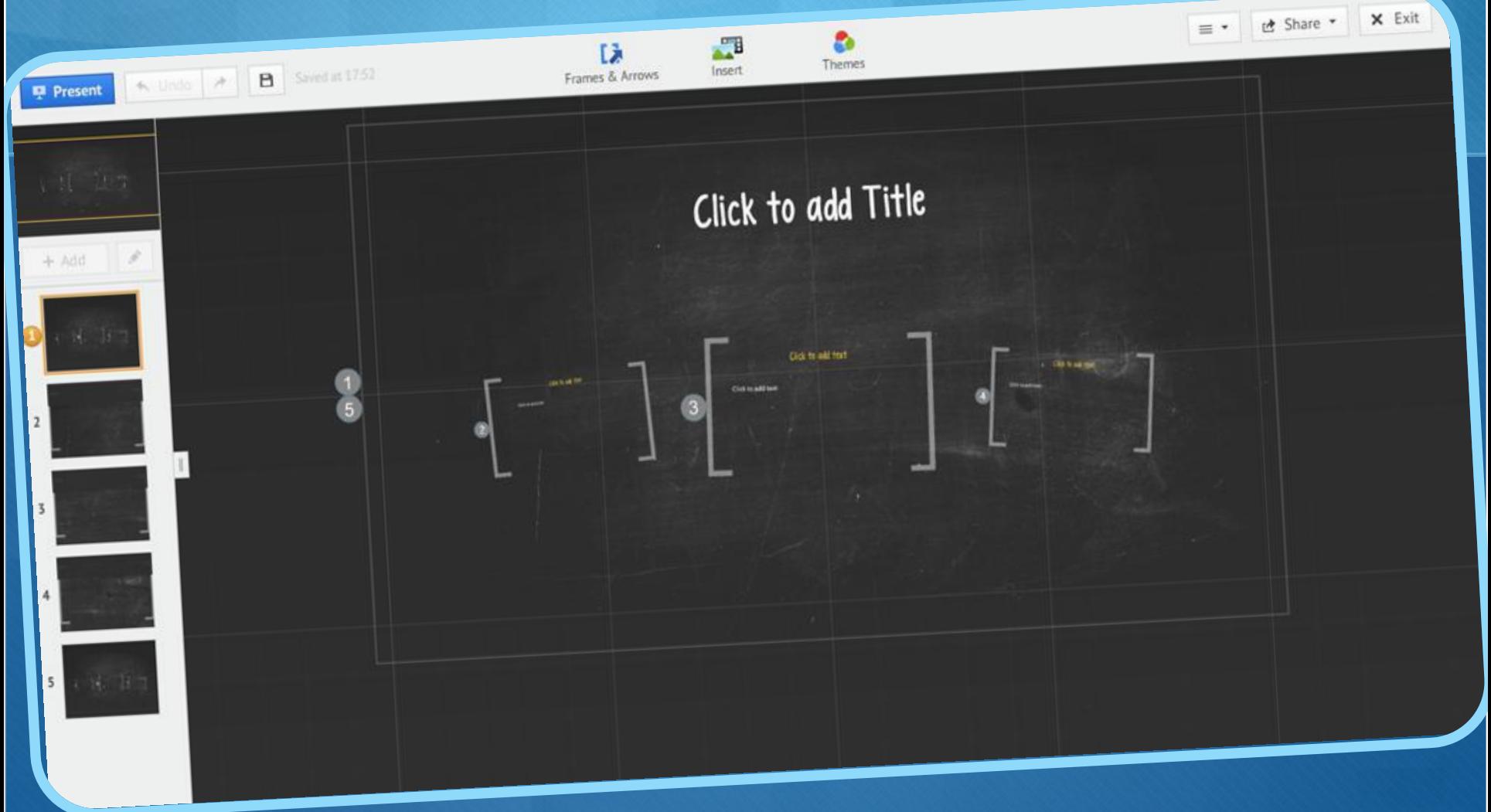

### **Paso 5:**

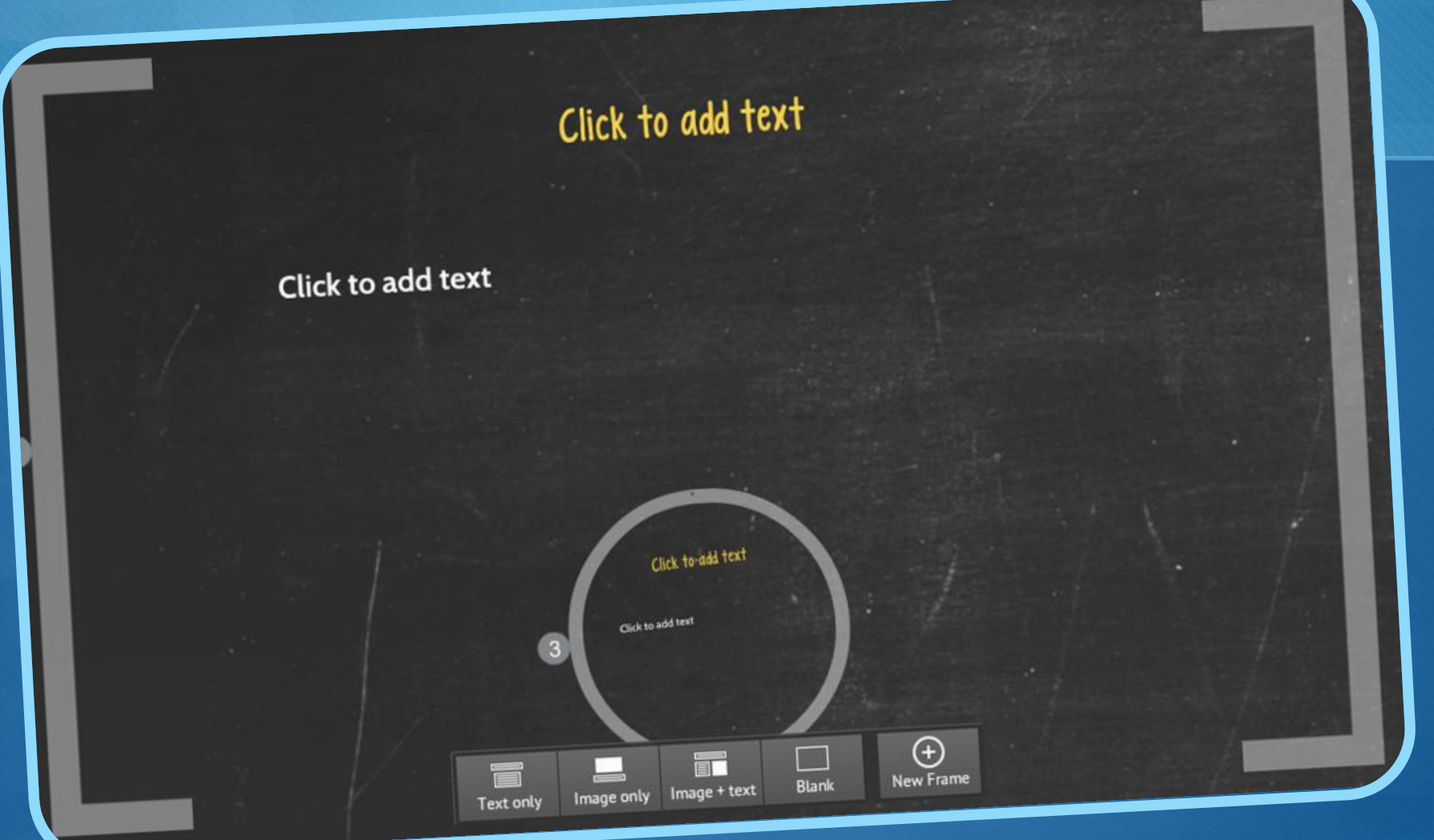

### **Frames & Arrows:**

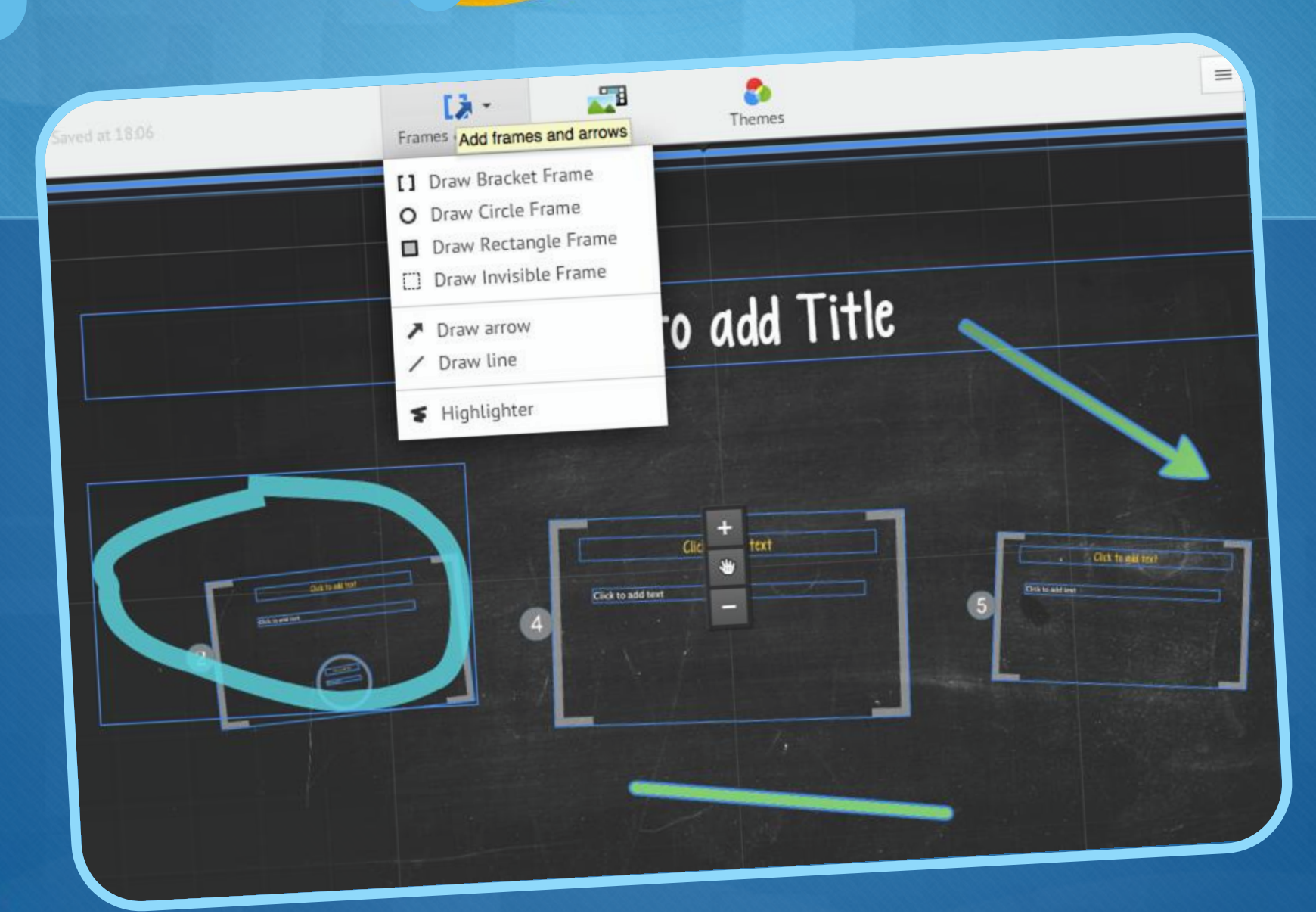

### **Insert:**

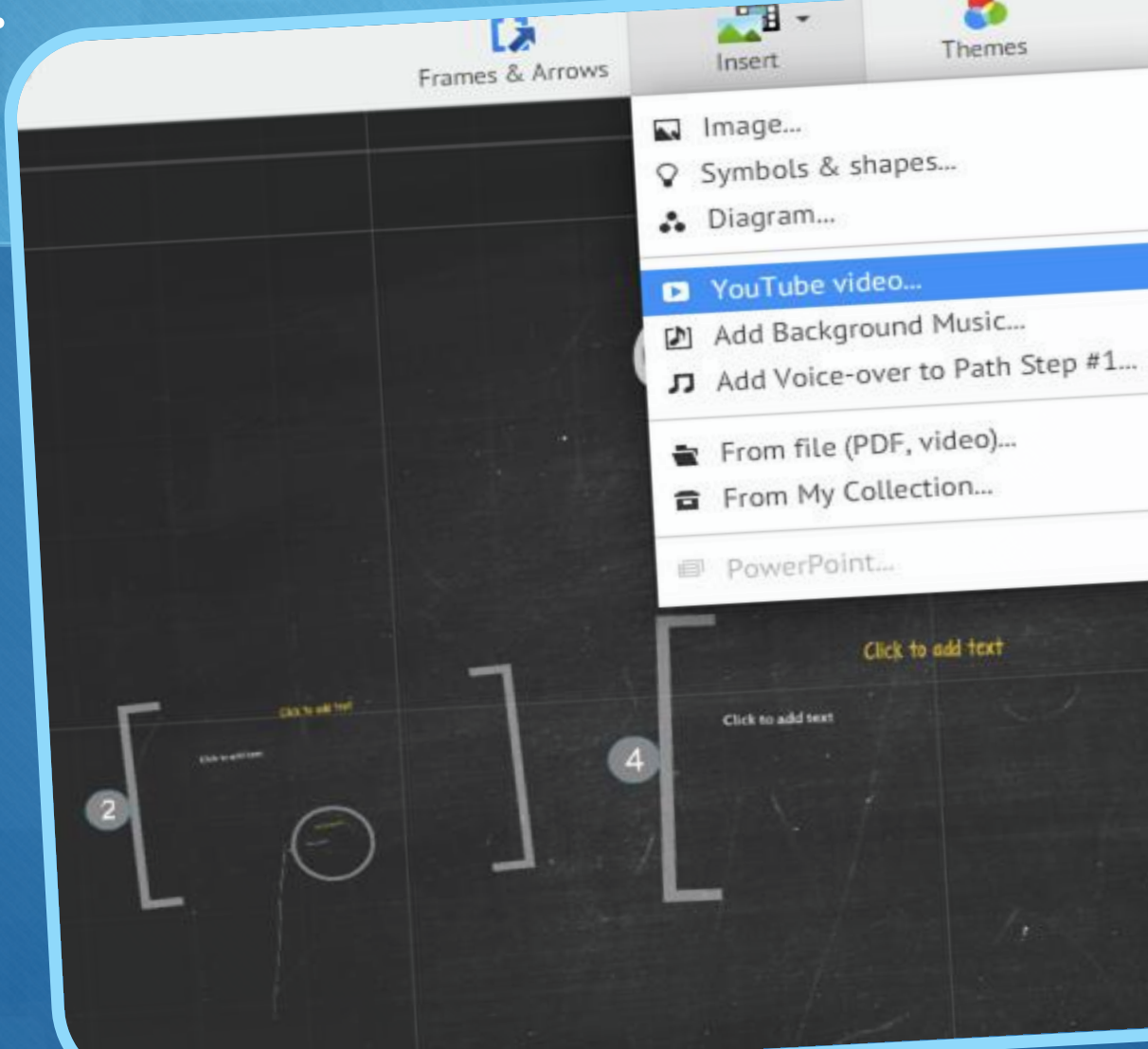

æ

 $\sqrt{5}$ 

**Themes:**

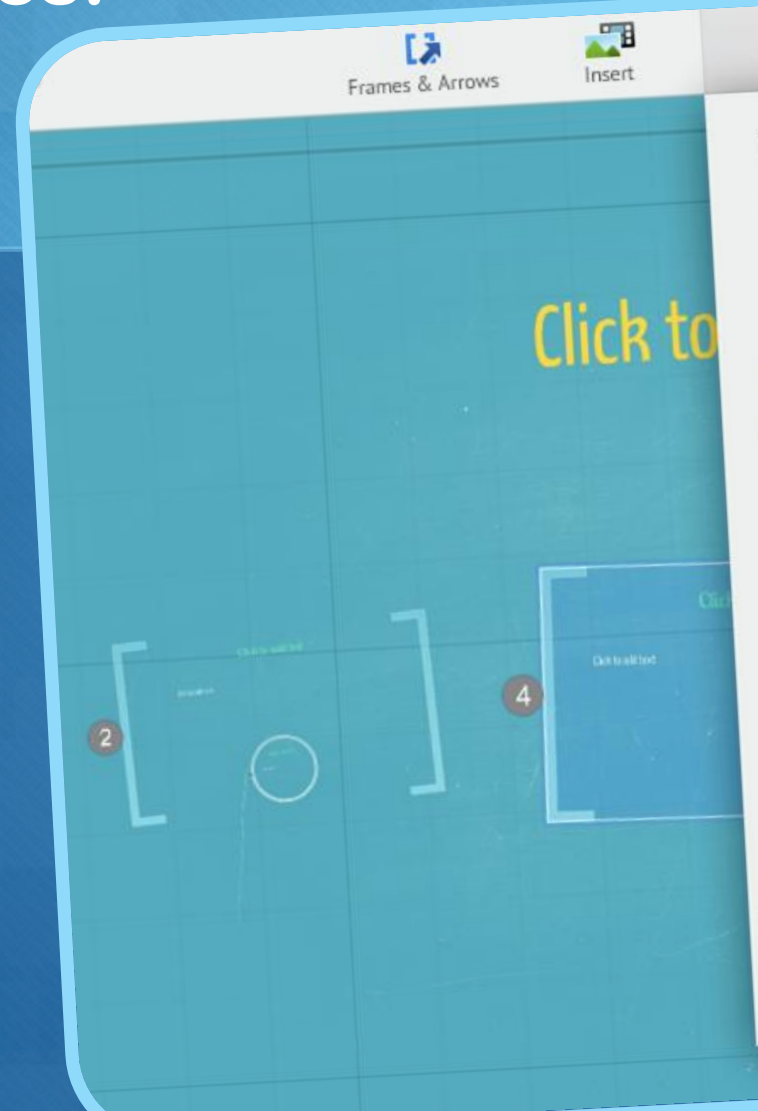

### 位  $\equiv$ <br> $^\star$  $\bullet$ Themes Themes **Elegant** Editorial Urban Executive Revert to original Infographic **NEON** Summer Habitat **Manifesto** Pastel Recycle Goa Coffee theme Discreet theme them Cute Sketchy Athlete Blue ไทย 日本語1 한국어 1 中文 Midnight  $\mathbb{F}$  $\mathbb{R}$

Customize Current Theme...

Save current theme

# **Resultado Final:**

**[http://prezi.com](http://prezi.com/tn-yppwny4o2/?utm_campaign=share&utm_medium=copy&rc=ex0share) [/tn](http://prezi.com/tn-yppwny4o2/?utm_campaign=share&utm_medium=copy&rc=ex0share)[yppwny4o2/?ut](http://prezi.com/tn-yppwny4o2/?utm_campaign=share&utm_medium=copy&rc=ex0share) [m\\_campaign=s](http://prezi.com/tn-yppwny4o2/?utm_campaign=share&utm_medium=copy&rc=ex0share) [hare&utm\\_medi](http://prezi.com/tn-yppwny4o2/?utm_campaign=share&utm_medium=copy&rc=ex0share) [um=copy&rc=e](http://prezi.com/tn-yppwny4o2/?utm_campaign=share&utm_medium=copy&rc=ex0share) [x0share](http://prezi.com/tn-yppwny4o2/?utm_campaign=share&utm_medium=copy&rc=ex0share)**

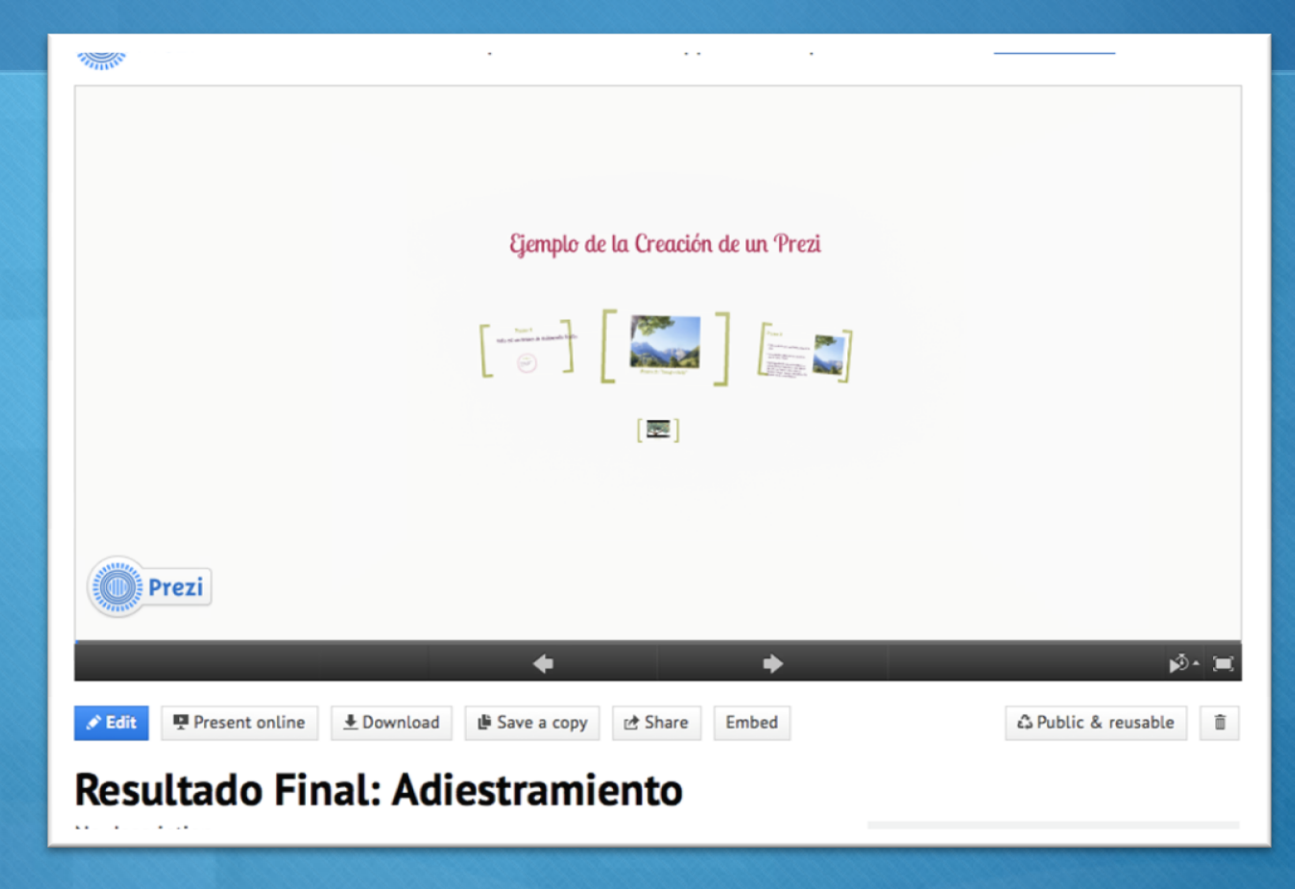

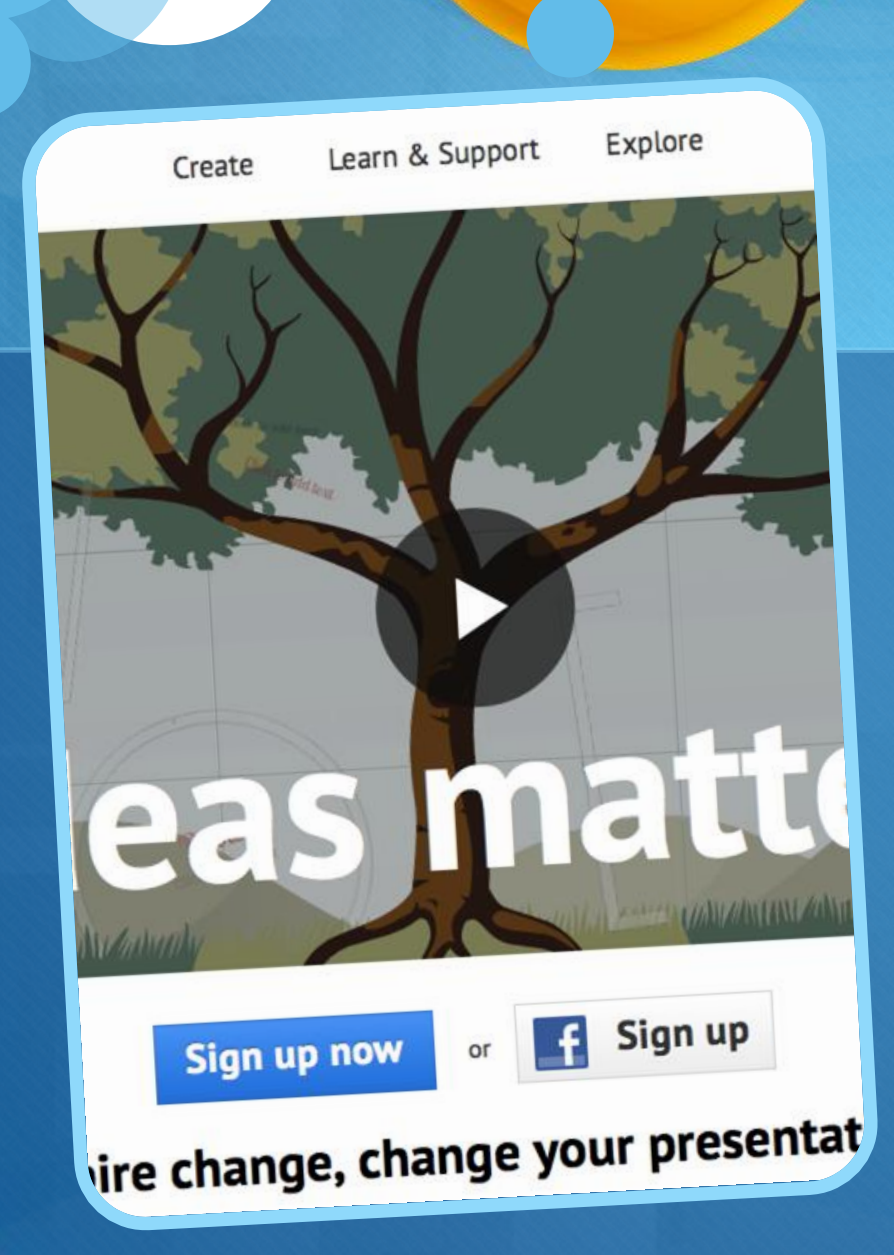

### **Referencias**

• **About Prezi. Recuperado el 12 de octubre de 2013 en: http://prezi.com/about/**